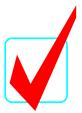

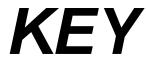

## ADVANCED DESKTOP PUBLISHING (34)

## Regional-2013

| TOTAL POINTS | (235 pts) |
|--------------|-----------|
| Spread 6     | (20 pts)  |
| Spread 5     | (30 pts)  |
| Spread 4     | (20 pts)  |
| Spread 3     | (80 pts)  |
| Spread 2     | (45 pts)  |
| Spread 1     | (40 pts)  |

## Graders:

Please double-check and verify all scores! Use the rubrics that are already printed in the student tests. Point values are all one or nothing. No partial credit should be given.

## ADVANCED DESKTOP PUBLISHING REGIONAL 2013 SCORE SHEET

| Spread 1           |    |  |
|--------------------|----|--|
| Add sound to Move  | 10 |  |
| Add sound to Live  | 10 |  |
| Add sound to Eat   | 10 |  |
| Add sound to Enjoy | 10 |  |
| Total              | 40 |  |

| Spread 2           |    |  |
|--------------------|----|--|
| Place picture      | 10 |  |
| Animate train      | 25 |  |
| Add sound to train | 10 |  |
| Total              | 45 |  |

| Spread 3                          |    |  |
|-----------------------------------|----|--|
| Create multi-state object image 1 | 10 |  |
| Create multi-state object image 2 | 10 |  |
| Create multi-state object image 3 | 10 |  |
| Create multi-state object image 4 | 10 |  |
| Create multi-state object image 5 | 10 |  |
| Objects in order                  | 10 |  |
| Create button 1                   | 10 |  |
| Create button 2                   | 10 |  |
| Total                             | 80 |  |

| Spread 4                                 |    |  |
|------------------------------------------|----|--|
| Activate the rollover Glow for the truck | 10 |  |
| Activate the rollover Blink for the worm | 10 |  |
| Total                                    | 20 |  |

| Spread 5                                                      |    |  |
|---------------------------------------------------------------|----|--|
| Location header applied to Meridien Bicycle Commuter Festival | 10 |  |
| Location header applied to Meridien Outdoor Film Series       | 10 |  |
| Location header applied to Semimonthly DIY Swap Meet          | 10 |  |
| Total                                                         | 30 |  |

| Spread 6                                               |    |  |
|--------------------------------------------------------|----|--|
| Activate the Rollover for the water buoy               | 10 |  |
| Saved file as contestant#_adp_regionals for submission | 10 |  |
| Total                                                  | 20 |  |

Note the final project is provided as the key.